## Example is question 10 HW.

10) Four charged particles (two having a charge  $+Q$  and two having a charge  $-Q$ ) are distributed as shown in Figure 17.9. Each charge is equidistant from the origin. In which direction is the net electric field at the point  $P$ , which is on the  $y$  axis?

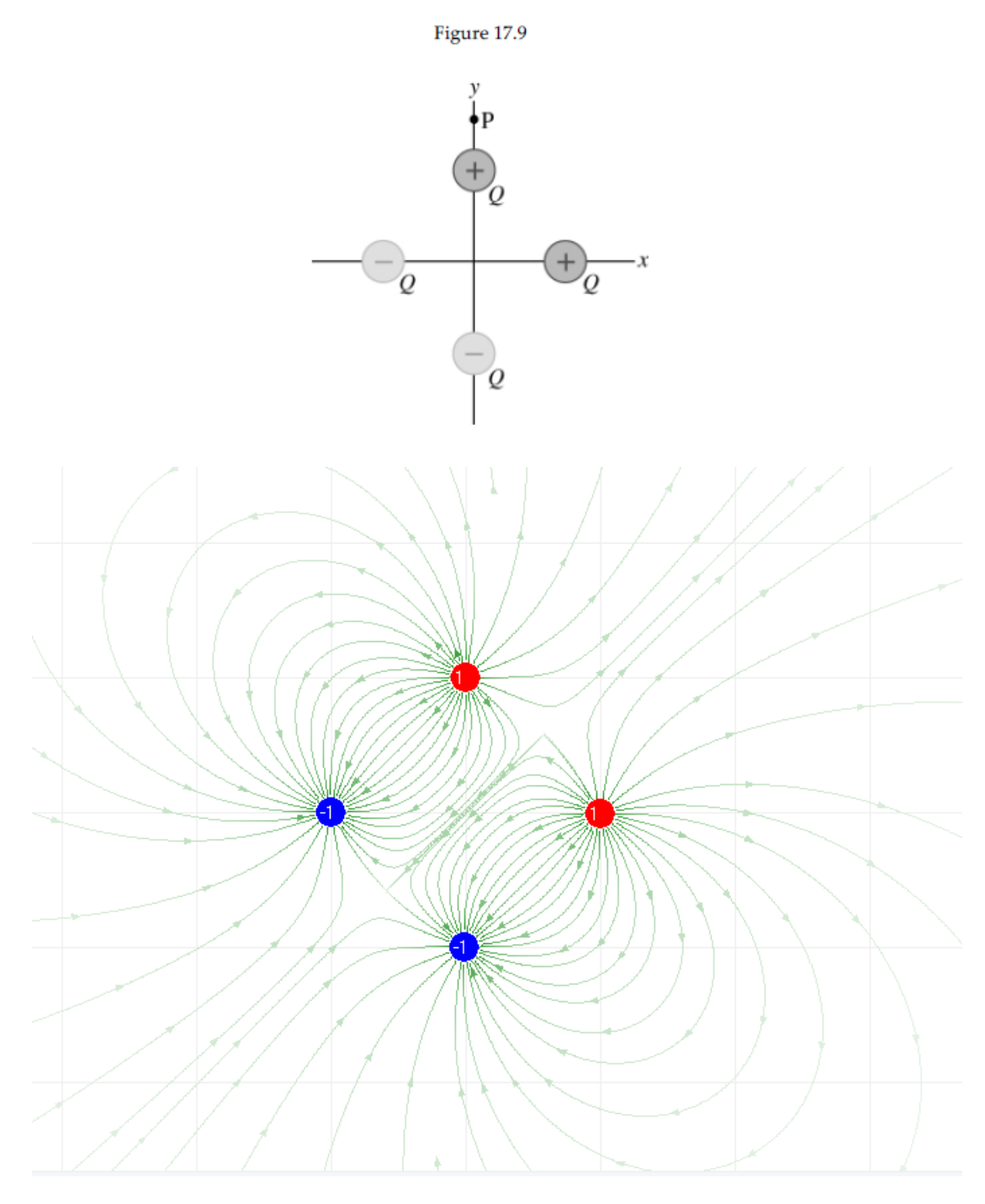

[http://www.soft14.com/download/Utilities\\_and\\_Hardware/Engineering/Electric\\_Field\\_22624\\_free](http://www.soft14.com/download/Utilities_and_Hardware/Engineering/Electric_Field_22624_free-download.htm)[download.htm](http://www.soft14.com/download/Utilities_and_Hardware/Engineering/Electric_Field_22624_free-download.htm)

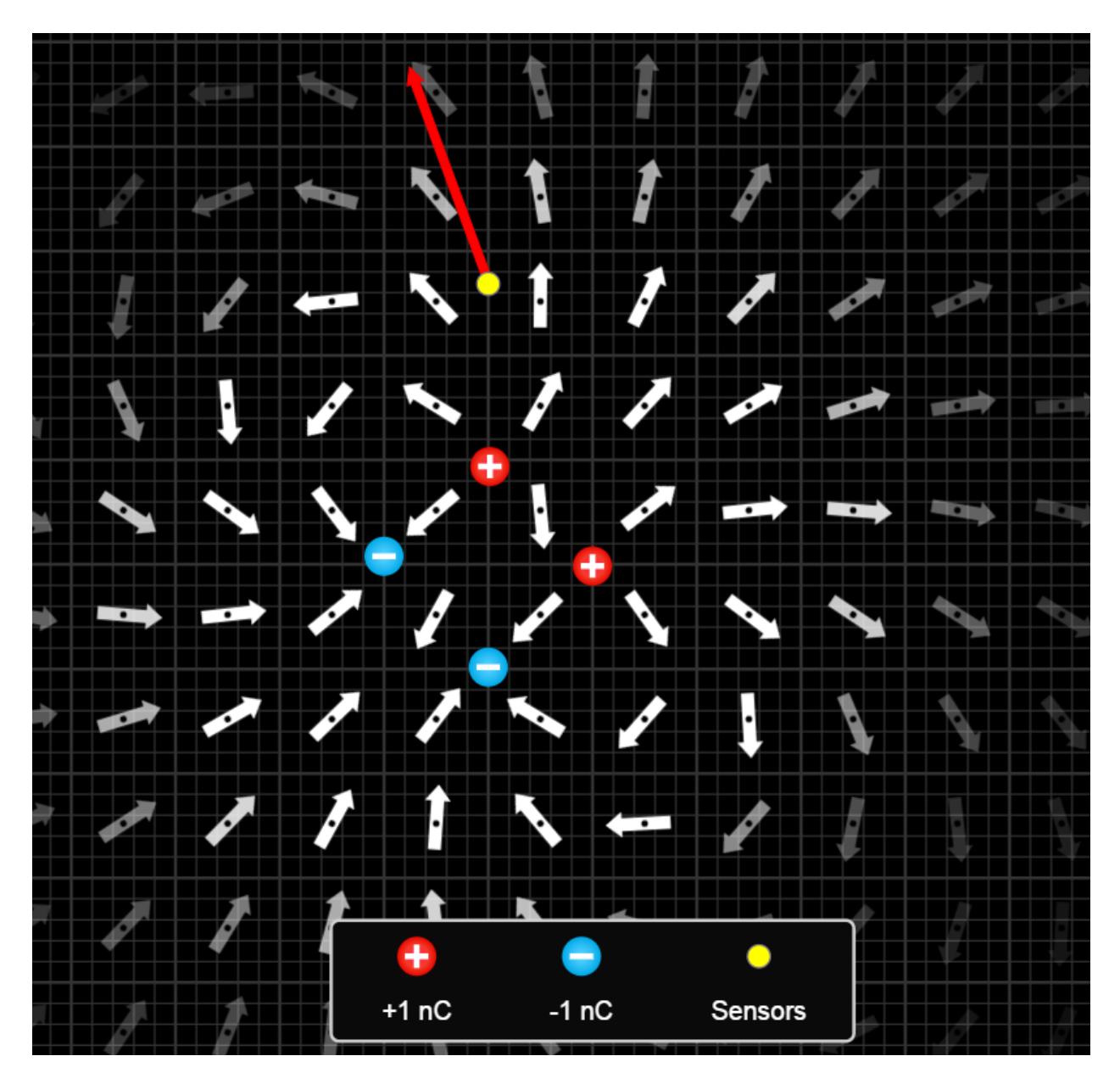

PHet

https://phet.colorado.edu/sims/html/charges-and-fields/latest/charges-and-fields\_en.html

9) Figure 17.11 shows electric field lines arising from two small charged particles P and Q.

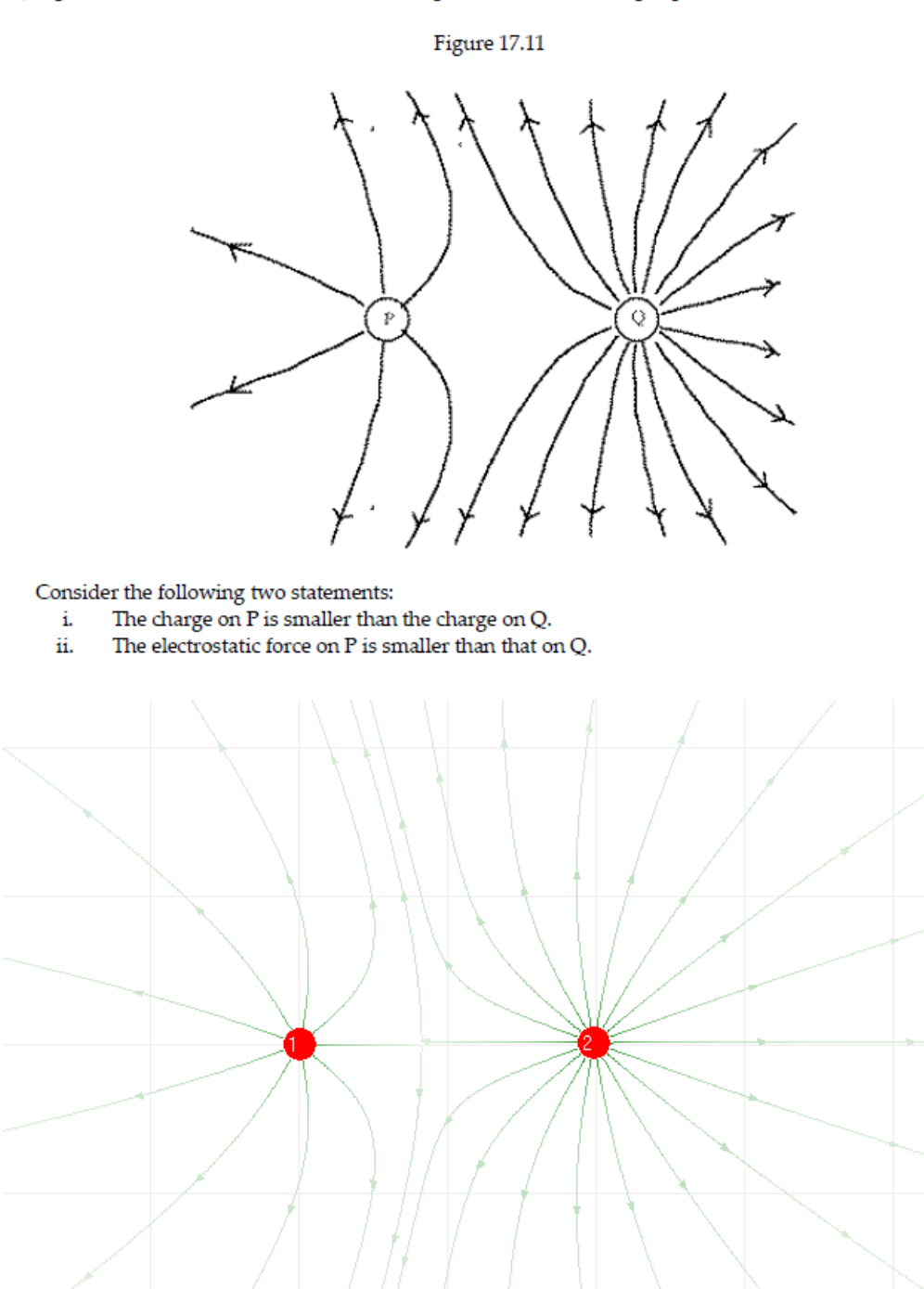